## SAP ABAP table WMWP {Value Scale: Item Data}

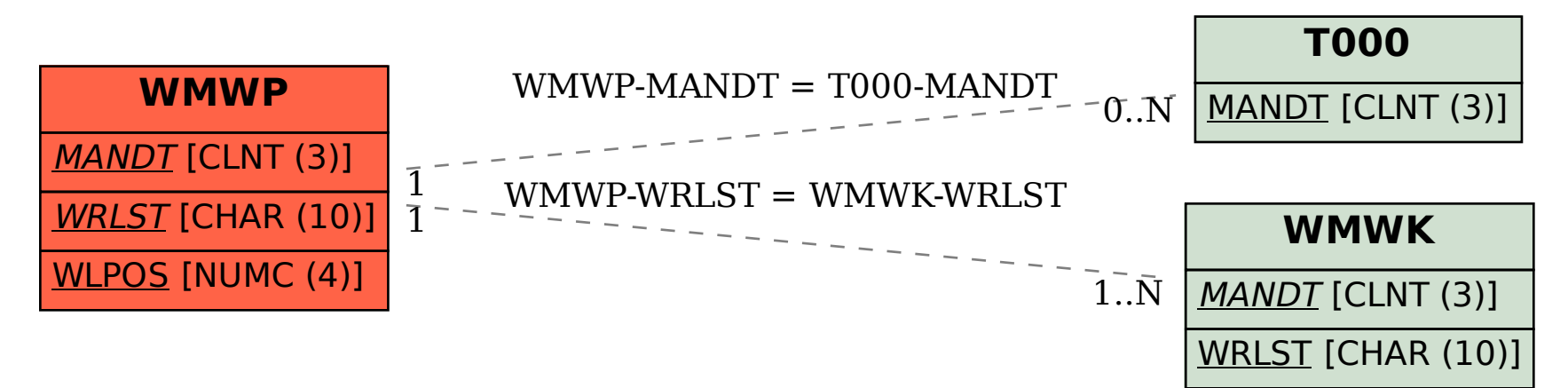